## **How to launch a new application**

## **When applying for a new application**

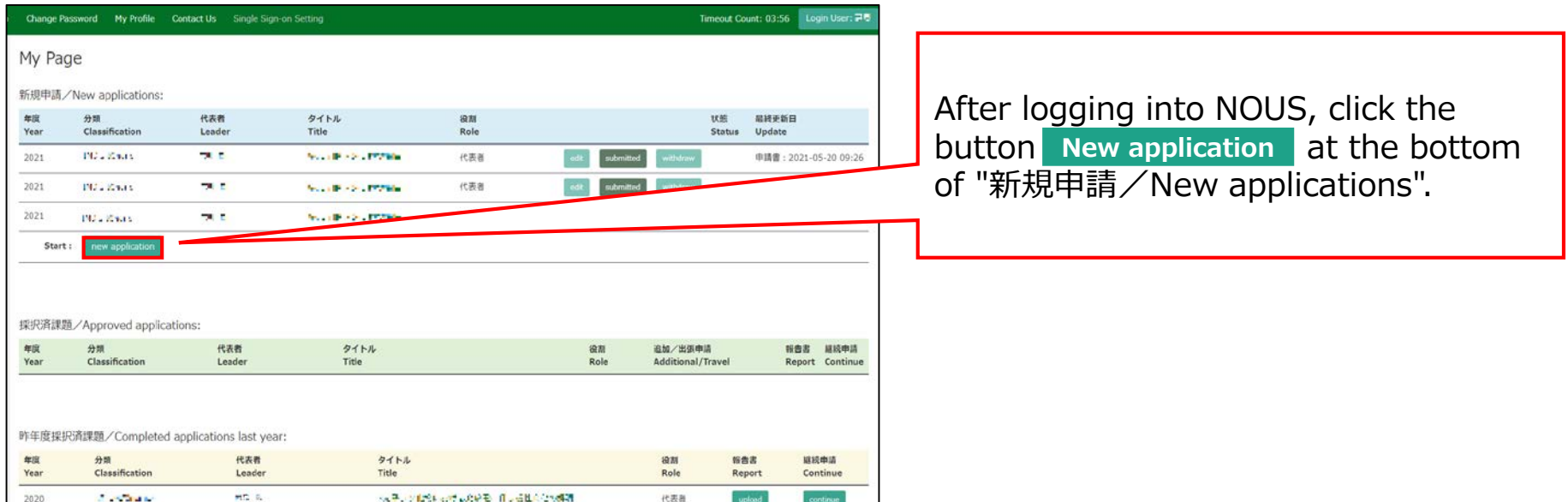

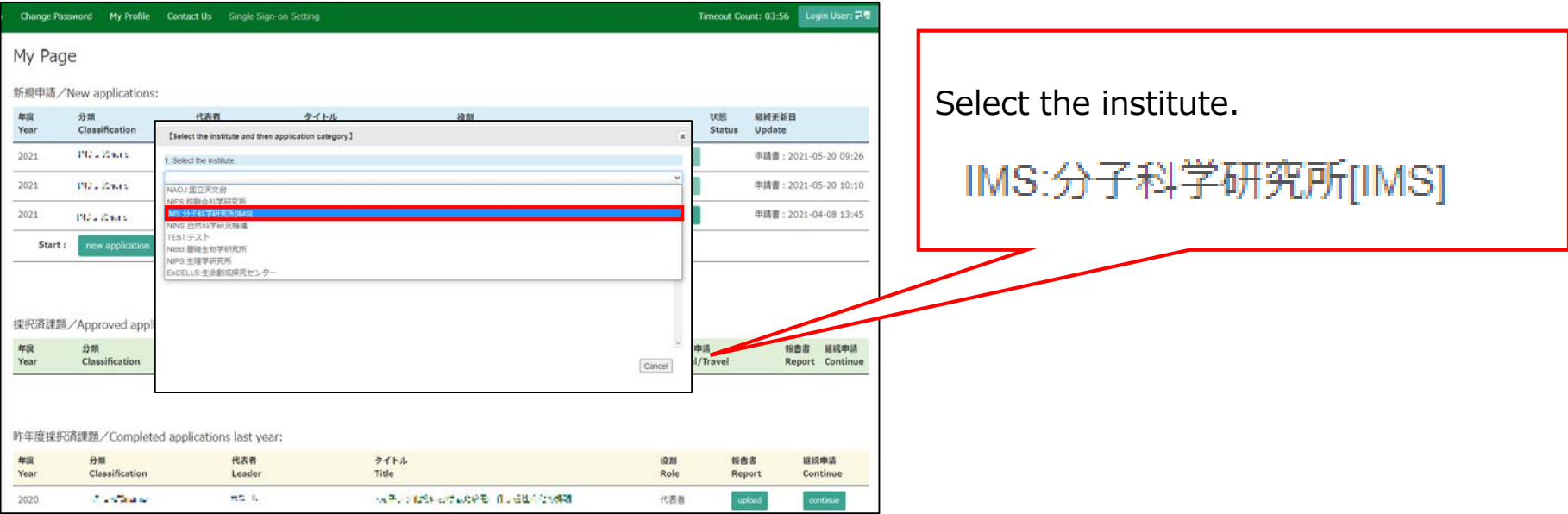

Then, select the application category. For UVSOR, select the following one.

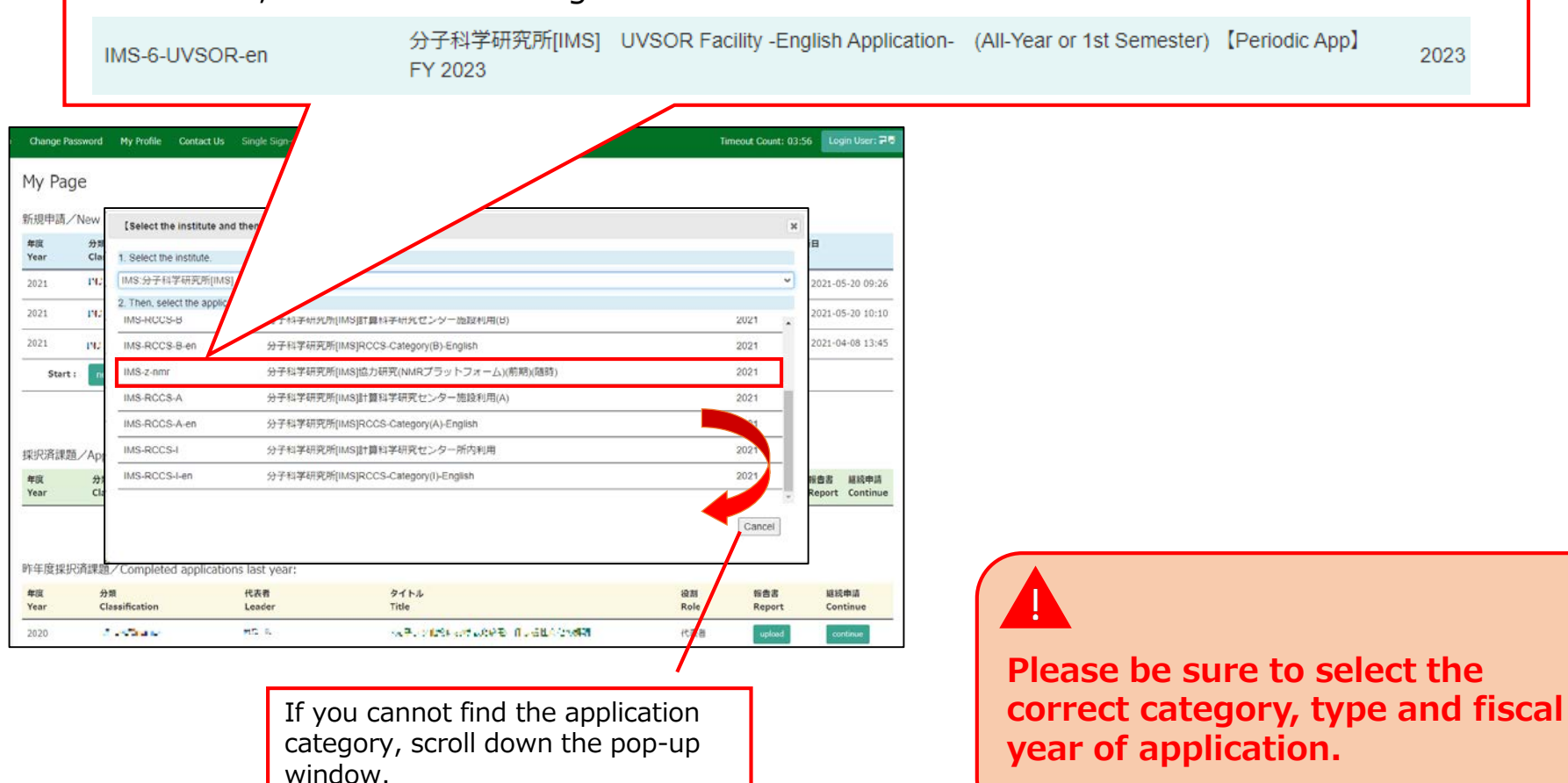

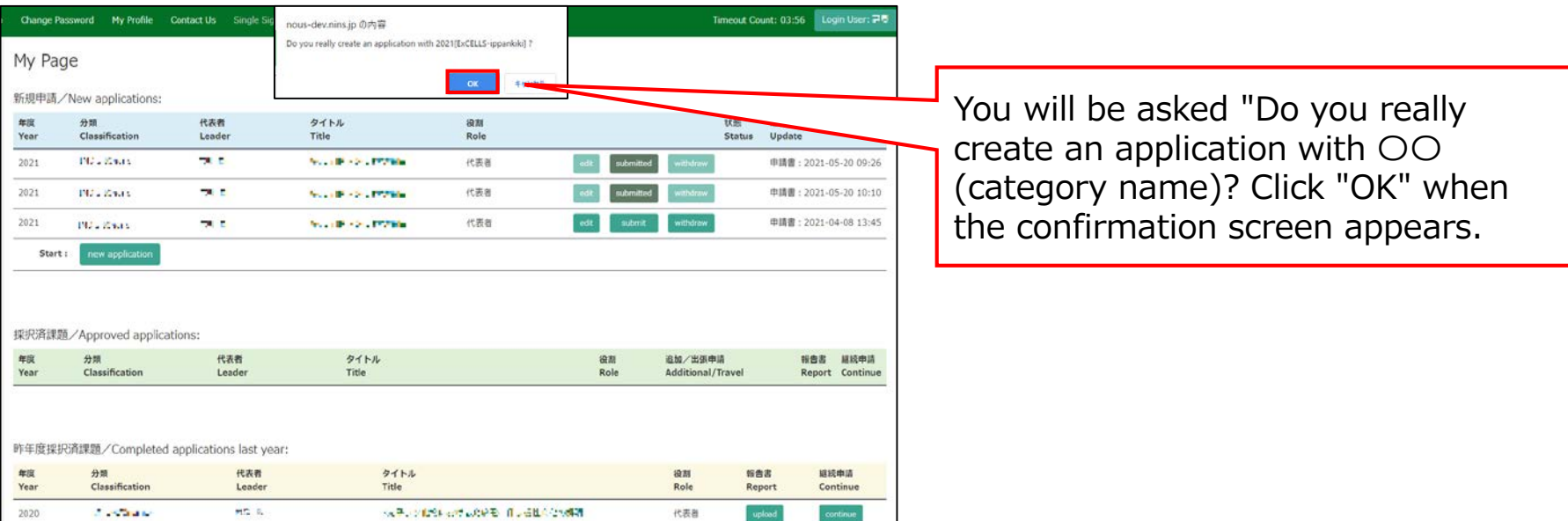

## **The process of launching a new application is completed.**